## **BspNr: A0015**

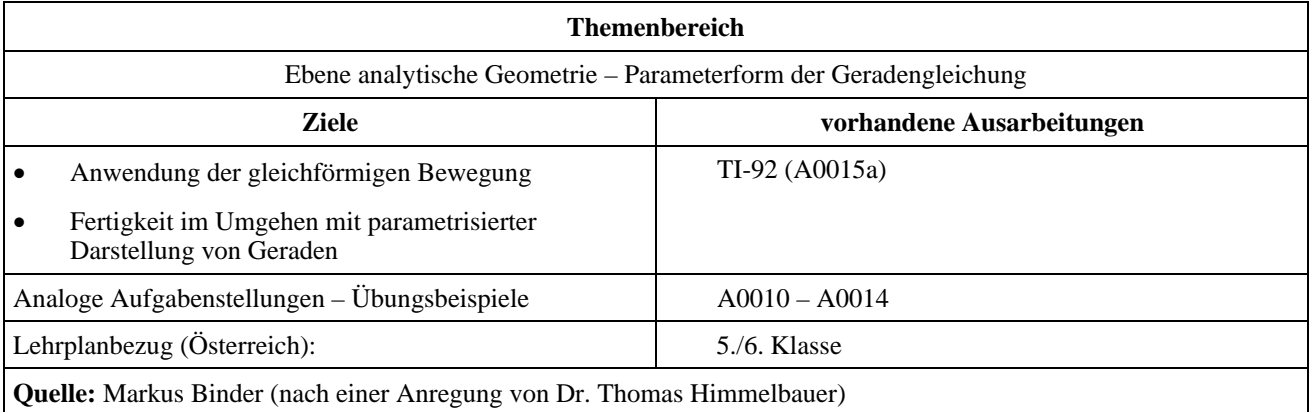

## **Piratenverfolgung**

#### **Angabe:**

Ein Piratenschiff flüchtet nach erfolgreichem Entern eines Handelsschiffs, verfolgt von einem Schiff der Marine. Das Marineschiff hat Kanonen mit großem Kaliber an Bord und versucht, das Piratenschiff bewegungsunfähig zu schießen.

Die Bewegung der Schiffe erfolgt linear mit konstanter Geschwindigkeit – man nehme eine beliebige parametrisierte Darstellung in *x*(*t*) und *y*(*t*) für die beiden Schiffe an.

Die Geschosse bewegen sich ebenso linear und mit konstanter Geschwindigkeit.

## **Fragen:**

- a) Wie muss ein Schuss erfolgen, damit das bewegte Piratenschiff getroffen wird?
- b) Gibt es mehrere Schussrichtungen, in denen das Schiff zu treffen ist?

# **Ausarbeitung (System: TI-92)**

#### **Darstellung der Bewegungen im CAS**

Die Darstellung der Bewegungen sollte parametrisiert erfolgen, zum Beispiel in der Form

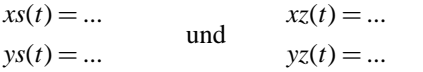

Damit sind die Koordinaten von Schützen (Marine) und Ziel (Piraten) zu jedem Zeitpunkt festgelegt. Die Abschusszeit wird einheitlich bei *t* = 0 gewählt, möglicherweise können zu diesem Zeitpunkt auch mehrere Schüsse zugleich in verschiedene Richtungen abgegeben werden.

#### **Berechnung der Einschlagzeit**

Da noch nicht geklärt ist, in welche Richtung die Schützen ihre Kanonen abfeuern sollen, nehmen wir an, dass in **jede** Richtung gleichzeitig geschossen wird und nur die erfolgreichen Richtungen als Lösungen behalten werden.

Das Marineschiff schießt also in jede der unendlich vielen möglichen Richtungen eine Kugel ab – wir erhalten einen Kreis um das Marineschiff, dessen Radius mit der Geschossgeschwindigkeit *v<sub>G</sub>* anwächst. Falls die Bahn der Piraten den Kreis zu einem Zeitpunkt berührt, so ist die zugehörige Abschussrichtung erfolgreich.

Wir lösen das Problem folgendermaßen: Alle Zeitpunkte aller möglichen Einschläge erfüllen die Gleichung

$$
(x_Z(t) - x_S(t))^{2} + (y_Z(t) - y_S(t))^{2} = v_G \cdot t
$$

 $\sim$ 

Nehmen wir an, dass die Bewegungen von Marine und Piraten parametrisiert so ausehen:

$$
x_S(t) = t
$$
  
\n
$$
y_S(t) = 1
$$
  
\n
$$
x_Z(t) = 2t
$$
  
\n
$$
y_Z(t) = 7 - \frac{3}{2}t
$$

Der TI kann dies zum Beispiel mit einem Skript lösen:

```
:Schuetze 
C: t \times xS(t)C:1*ys(t) : 
  :Ziel 
C:2t\rightarrow xz(t)C:7-3t/2»yz(t) 
 : 
  :Geschossgeschwindigkeit 
C:10»vg 
 : 
  :Zeitpunkt des Treffers 
C: (xz(t)-xs(t))^2+(yz(t)-ys(t))^2=vg*t»eq 
C:solve(eq,t)»zeit 
C:expÐlist(zeit,t)»treff
```
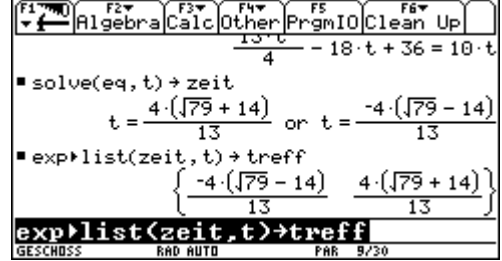

Die Trefferzeitpunkte packt man besser in ein Liste, um später leichter darauf zugreifen zu können.

#### **Eintragen der Bahndaten von Piraten und Marine**

Die Bahnen von Verfolgern und Flüchtenden tragen wir gleich einmal in den  $[y=]-Edi<sup>td</sup>$  ein:

```
C:setmode("graph","parametric") 
C:xs(t)\times xtl(t)C:ys(t)»yt1(t) 
C: xz(t) \times xz(t)C:yz(t)»yt2(t)
```
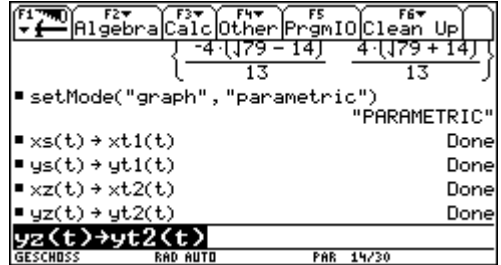

#### **Bestimmung der Geschoßbahnen**

Die Bahnen der Geschoße müssen ebenfalls parametrisiert werden. Sehen wir uns das Skript weiter an:

```
C:xs(\emptyset)+(xz(treff[1])-xs(\emptyset))/(treff[1])*t|t≥\emptyset and t≤treff[1]→xt3(t)
C:ys(Ø)+(yz(treff[1])-ys(Ø))/(treff[1])*t|t≥Ø and t≤treff[1]→yt3(t)
C:xs(\emptyset)+(xz(treff[2])-xs(\emptyset))/(treff[2])*t|t≥\emptyset and t≤treff[2]\rightarrow xt4(t)C:ys(Ø)+(yz(treff[2])-ys(Ø))/(treff[2])*t|t≥Ø and t≤treff[2]→yt4(t)
```
Die Bahnen der Geschoße sollen nur in der "richtigen" Zeit sichtbar sein, das heißt zwischen Abschusszeitpunkt  $t = 0$ und Trefferzeitpunkt. Für unsere Überlegungen genügen zwei Geschoße; es können natürlich mehr Lösungen und damit mehr Geschoßbahnen auftreten.

In mathematischer Notation geschrieben sind die obigen Formeln leichter zu lesen:

$$
x_3(t) = x_S(0) + \frac{x_Z(t_{Treffer,1}) - x_S(0)}{t_{Treffer,1}} \cdot t
$$
  

$$
y_3(t) = y_S(0) + \frac{y_Z(t_{Treffer,1}) - y_S(0)}{t_{Treffer,1}} \cdot t
$$

Analog für das zweite Geschoß. Beide Geschoße starten zum Zeitpunkt *t* = 0 vom Marineschiff und treffen zu den Zeitpunkten *treff*[1] bzw. *treff*[2] das Piratenschiff.

#### **Einstellen des Grafikschirms**

Wir werden gleich den Grafikschirm mit einrichten, und zwar abhängig von den Bewegungen der beiden Schiffe. Es soll "alles ins Bild passen":

```
C:int(min({0,treff[1],treff[2]})-1) *tmin
C:int(max(\{0, \text{treff}[1], \text{treff}[2]\})+1) »tmax
C:int(min(\{xs(tmin),xz(tmin),xs(tmax),xz(tmax)\})-1)»xmin
C:int(max(\{xs(tmin),xz(tmin),xs(tmax),xz(tmax)\})+1) »xmax
C:int(min({ys(tmin),yz(tmin),ys(tmax),yz(tmax)})-1)»ymin 
C:int(max(\{ys(tmin),yz(tmin),ys(tmax),yz(tmax)\}\)+1)»ymaxC:(tmax-tmin)/50»tstep 
  :
```
C:dispg

#### **In Aktion**

Ein paar Ausschnitte aus dem Schirm des TI92: Das Piratenschiff bewegt sich von oben nach unten, das Marineschiff hält waagrechten Kurs.

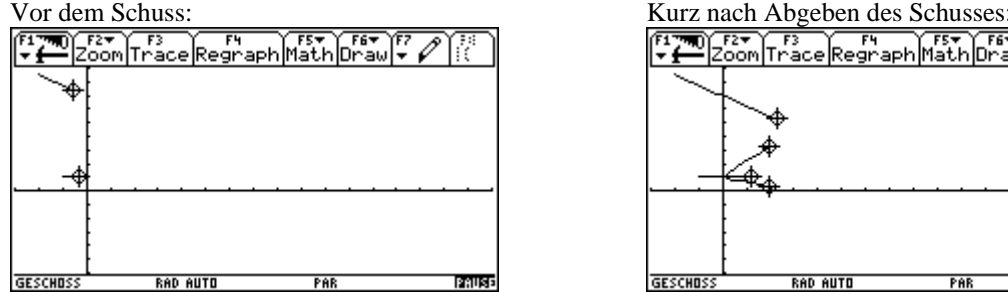

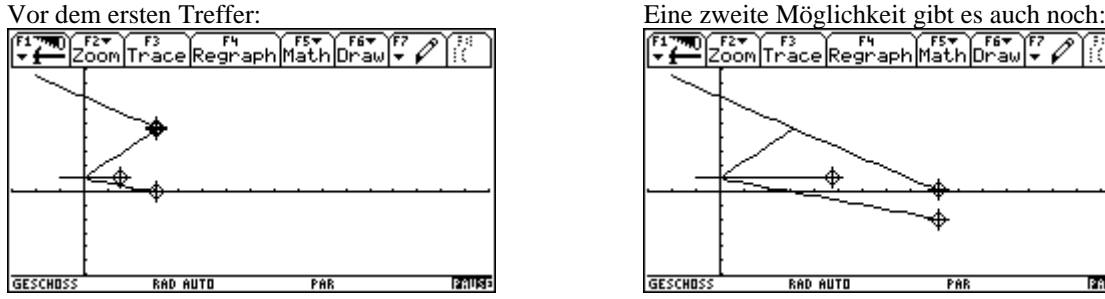

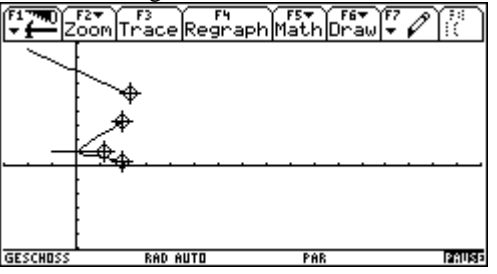

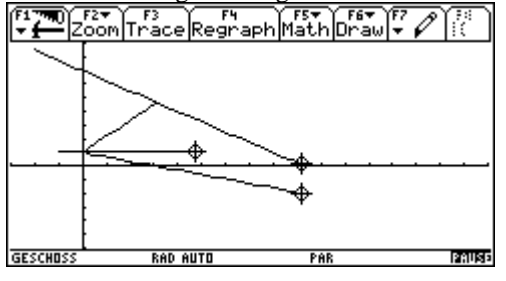

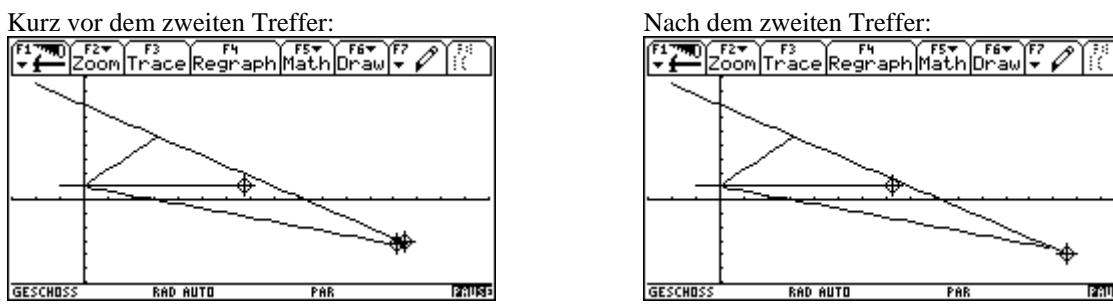

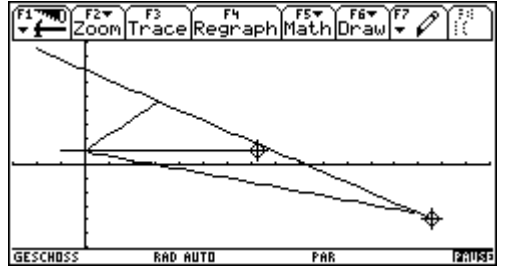